### Wniosek o ustawienie Użytkownika w systemie Kart Business

## citi handlowy

WYCZYŚĆ WNIOSEK Załącznik Nr 1 do "Umowy o Wydanie Kart Business oraz Obsługę Operacji Dokonywanych przy ich Użyciu".

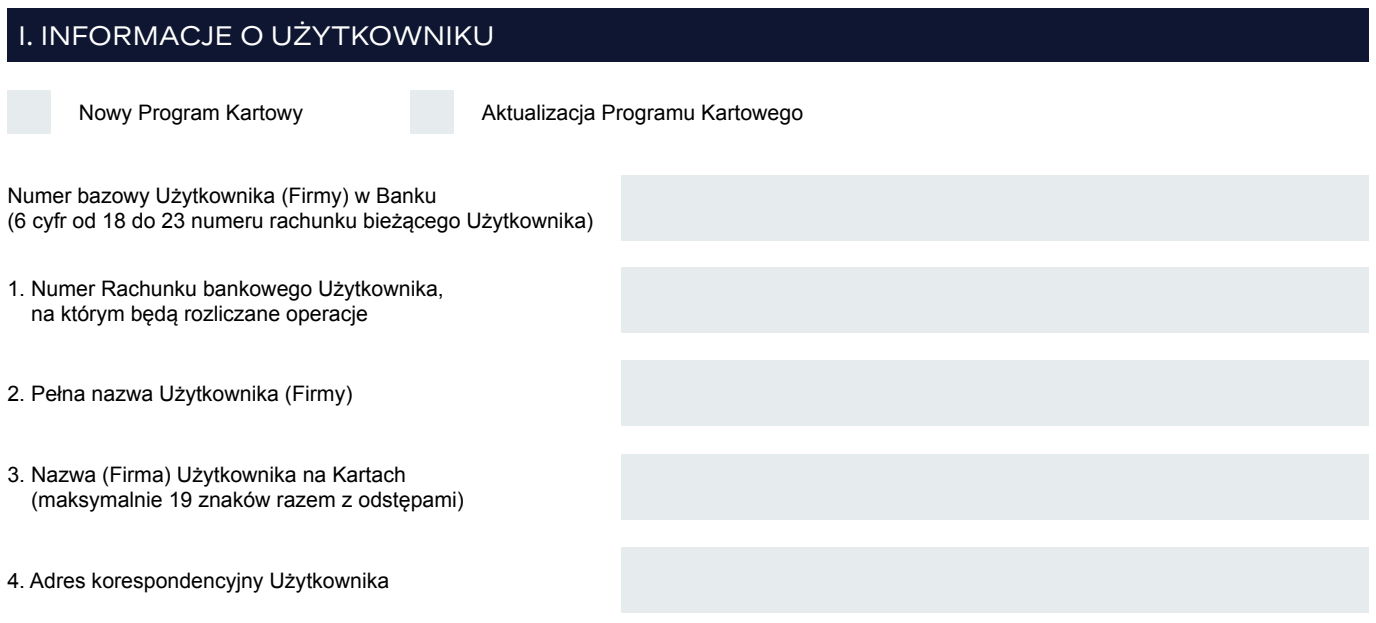

### II. WERYFIKACJA ADMINISTRATORÓW I BEZPIECZEŃSTWO PROGRAMU KARTOWEGO

- 5. Hasło do weryfikacji telefonicznej Administratorów przez Obsługę Kart Korporacyjnych
- 6. Hasło do szyfrowania plików przesyłanych przez Obsługę Kart Korporacyjnych

### III. PARAMETRY PROGRAMU KARTOWEGO

7. Typy Kart (prosimy o wybór Karty Debetowe lub Karty Kredytowe)

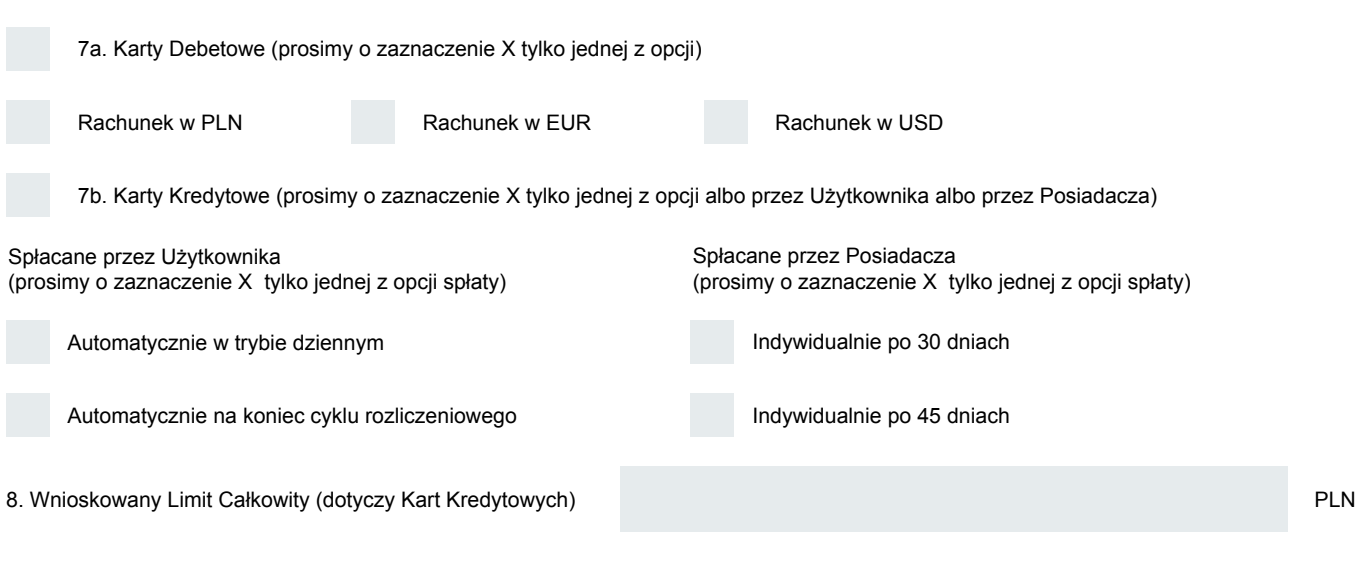

Rekomendujemy, aby Limit Całkowity dla Kart spłacanych automatycznie stanowił co najmniej 30% sumy limitów wszystkich Kart Użytkownika lub 60% dla Kart spłacanych indywidualnie.

# citi handlowy

### IV. SPOSÓB KSIĘGOWANIA OPŁAT DOTYCZĄCYCH KART

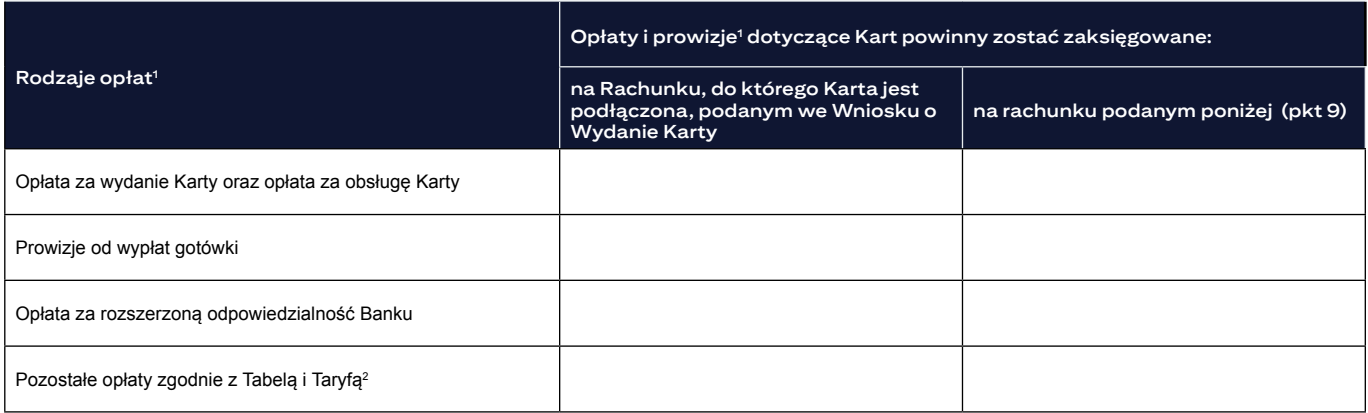

9. Numer rachunku Użytkownika,

na którym będą księgowane opłaty i prowizje

#### **Wskazówki dotyczące wypełniania wniosku:**

- 1) Opłaty i prowizje są pobierane w wysokości zgodnej z "Tabelą Opłat i Prowizji Kart Business" dla danego Użytkownika oraz "Taryfą Prowizji i Opłat Bankowych dla Klientów Korporacyjnych".
- 2) Opłata za wydanie duplikatu Karty może być naliczana jedynie na rachunku Karty.

#### V. PODPIS UŻYTKOWNIKA

Data, pieczęć

Podpis(y) Osób upoważnionych, zgodne z reprezentacją / pełnomocnictwem firmy